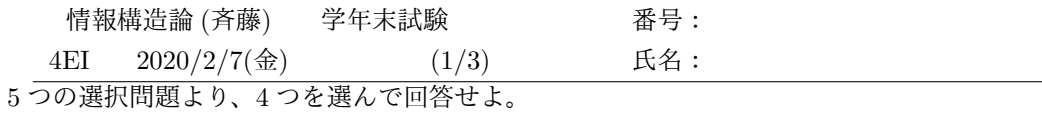

# **1** 処理時間の見積もり **(25)**

- 1. 以下の処理を行う場合の、処理に要する時間について、横軸 *N* データ件数、縦軸時間 *T*(*N*) にて (a) オーダー記法による処理時間と (b) グラフの概形を描いて答えよ。(5x3)
	- (a) B 木に保存されているデータから、特定のキーのデータを探す処理。
	- (b) 配列に昇順に保存されているデータに、1 件のデータを挿入する処理。
	- (c) オープンアドレス法で保存されているデータに、1 件のデータを加える処理。ただし、 *N* はハッシュサイズより十分小さいものとする。

2. クイックソートで、配列の中身を並び替える処理で、*N* = 1000 件の時に 3 [msec] かかった。 *N* = 1*,* 000*,* 000 件 では、何秒かかるか答えよ。(10)

# **2** 説明問題

以下の3つの説明問題から2つを選んで回答せよ。(12+13)

- 1. 参照カウンタ法について説明せよ。
- 2. オブジェクト指向プログラミングを取り入れる利点について説明せよ。
- 3. ハッシュ関数に求められる特徴について説明せよ。

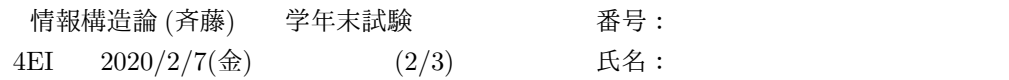

## **3** フリーリストとイメージ図 **(25)**

```
struct List {<br>int data ; <br>data ; <br>data ; <br>data ; <br>data ; <br>data ; <br>data ; <br>data ; <br>data ; <br>data ; <br>data ; <br>data ; <br>data ; <br>data ; <br>data ; <br>data ; <br>data ; <br>data ; <br>data ; <br>data ; <br>data ; <br>data ; <br>data ; <br>data ; <br>data ; <br>data
    int data ; \vert struct List* freelist = heap ;
struct List* next ;<br>} :
\} ; \qquad \qquad |
                                                      void my_free( struct List* p ) {<br> p-\text{next} = \text{freelist};
struct List* my_malloc( int x ) { | p->next = free<br>struct List* ans = freelist ; | freelist = p;
    struct List<sup>*</sup> ans = freelist ; |<br>if ( ans != NULL ) { | | }
    \begin{tabular}{rcl} \bf if & (ans != NULL) {\color{black} & & & \bf \color{gray} \\ \bf freelist = freelist \end{tabular} \end{tabular}freelist = freelist->next;ans->\daggerdata = x ;
    }
    return ans ; <br>
(設問)
}<br>
and the malloc の動作を理解するための
                                                         このプログラムで、配列 heap は、
void main() { 図 BEFORE のように初期化されている。
   struct List* a = my_malloc( 3 ) ; 処理 (A) が終わった時点でのメモリの
   struct List* b = my_malloc(4); 状態のイメージ図を、図 AFTER に<br>struct List* c = my_malloc(5); 記載せよ。
  struct List* c = my\_malloc( 5 );
  my_free( a ) ;
  my_free( b ) ;
  my_free( c ) ; // (A)
}
                                                 heap[]
                                    freelist
                            BEFORE
                                      10
                                                 -1 \binom{1}{1} -1 \binom{1}{1} -1 \binom{1}{1} -1 \binom{1}{1} -10 1 2 3 4
                                                 heap[]
                                    freelist
                              AFTER
```
### **4** データ構造の設計

買い物サイトを構築するために、以下の様なクレジットカードのデータを大量 (最大 1 万件程度 とする) に管理したい。

0 1 2 3 4

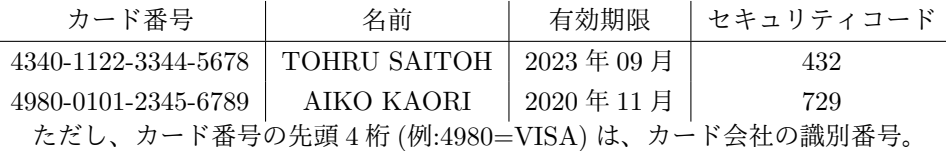

1. C 言語にて、このようなデータを覚えるために相応しいデータ構造を宣言し、(8)

2. 与えられたデータをどのように格納し、どのように検索するのか説明し、(10)

3. クレジットカードの番号からそのデータを探す処理時間のオーダを答えよ。(7)

ただし、配列を先頭から探すような処理の場合は、点数を半分とする。

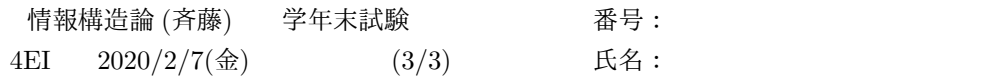

## **5** チェイン法穴埋め **(25)**

IPv4 アドレス (192.156.145.1) とそのドメイン名 (www.fukui-nct.ac.jp) といった情報を チェイン法で管理する、以下のプログラムで作成した。下線部に適切な処理を記載せよ。

```
struct IpHostList { | // 文字列の IP アドレスを int[4] に変換<br>
int ip[4]; | void str_ip4( int ad[4], char* sip
   int ip[ 4 ]; | void str_ip4( int ad[4] , char* sip ) {
   char host [ 256 ] ; | sscanf ( sip , "%d.%d.%d.%d" ,
   struct IpHostList* next ; \begin{array}{ccc} | & | & | & | & | & | \text{sscanf}( \text{ sip }, \text{``\%d.}\%d.}\%d.}\text{``\AA}d'.\text{``\AA}d'.\text{''}, \text{''s.t. } \text{``\AA}d'.\text{``\AA}d'.\text{''}, \text{''s.t. } \text{``\AA}d'.\text{''}, \text{``\AA}d'.\text{''}, \text{``\AA}d'.\text{''}, \text{``\AA}d'.\text{''}, \text{``\AA}d'.\text{''}, \text{``\AA}d'.\text{''}, \text\}; \qquad \qquad \Boxstruct IpHostList* table[ 256 ] ; // ポインタは全て NULL で初期化
struct IpHostList* ihl_cons( int ad[4] , char hn[256] , struct IpHostList* nx ) {
   struct IpHostList* ans =
                          ~~~~~~~~~~~~~~~~~~~~~~~~~~~~~~~~~~~~~~~~~~~~~~~~~~~~~~~~~~~~~~~~~~~~~~(A)4
   if ( ans != NULL ) {
      for( int i = 0; i < 4; i++) {
      } ~~~~~~~~~~~~~~~~~~~~~~~~~~~~(B)3
      strcpy( ans->host, hn ) ;<br>ans->next = nx ;
      ans->next = nx ; \qquad \qquad hash( \qquad \qquad ad ) {
   } | ~~~~~~~(C)3 ~~~~~~~~~~~~~~~~~~~~~(D)3
   return ans ; | return (ad[0] + ad[1] + ad[2] + ad[3]) % 256 ;
} | }
                                    |
                                    | void entry( char* sad , char* hn ) {
                                         int ad[4] , idx ;
char* dig_x( char* sad ) {<br>int ad[4], idx;
                                        str\_ip4( ad , sad ) ;
                                    \int idx = hash(ad );
   str_ip4( ad , sad ) ; | table[ idx ] = ihl_cons( ad , hn , table[ idx ] ) ;
                                    | }
   idx =
         ~~~~~~~~~~~~~~~~~~~~~(E)3
   for( struct IpHostList* p = ; ;
        p != NULL ; ~~~~~~~~~~~~~~~~~~~(F)3
                          ) {
        ~~~~~~~~~~~~~~~~(G)3
      int flag = 1;
      for( int i = 0 ; i < 4 && flag ; i++ ) {
         if ( )
               ~~~~~~~~~~~~~~~~~~~~~~~~~~~~(H)3
             flag = 0 ; // 違うアドレスだった
      if (flag)( flag ) | void main() {<br>return p->host ; | entry( "199
         return p->host ; | entry( "192.168.11.2" , "perrine" ) ;
   } | entry( "192.156.145.1" , "www.fukui-nct.ac.jp" ) ;
   return NULL ; | printf( "%s\n" , dig_x( "192.168.11.2" ) ) ;
} | }
```